## IP نيوانعل ةقداصملا زواجت كنكمي فيك ؟ليمعلل ةنيعم ſ

## المحتويات

سؤال

## سؤال

كيف يمكنك تجاوز المصادقة لعناوين IP خاصة بالعميل؟

البيئة: جهاز أمان الويب (WSA (من Cisco، جميع إصدارات AsyncOS.

لن تعمل بعض تطبيقات العميل بشكل صحيح في بيئة يتطلب فيها وكيل ويب المصادقة. لهذا السبب، قد يتم تحديد عناوين IP لعميل محدد بواسطة WSA ويمكن تكوينها لتجاوز المصادقة.

لإعفاء المصادقة لعناوين IP معينة للعميل، قم بإنشاء هوية استنادا إلى عنوان/عناوين IP محددة وتأكد من أن الهوية في أعلى الأمر. وبشكل إختياري، قم بإنشاء سياسة وصول تستند إلى هذه الهوية للتحكم في مواقع الويب/المواقع التي يمكن للعملاء الوصول إليها.

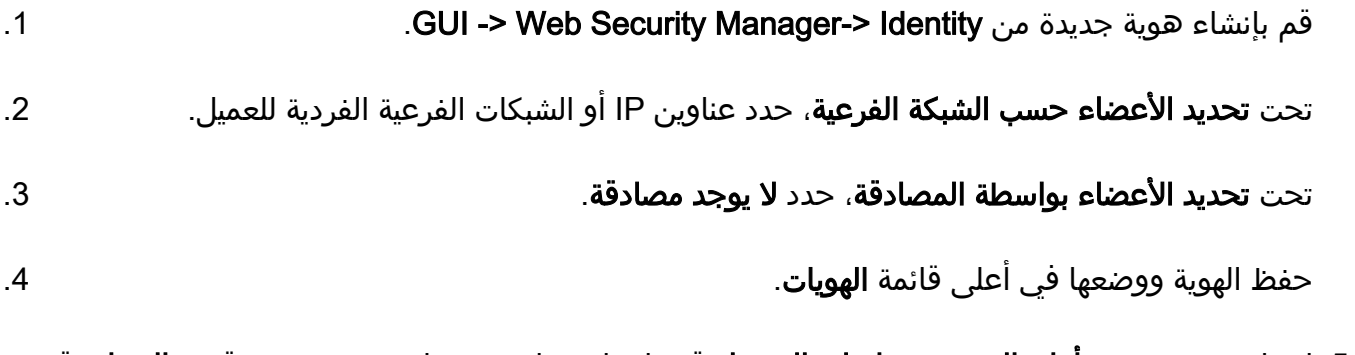

5. إختياري: تحت **مدير أمان الويب > سياسات الوصول** قم بإنشاء سياسة وصول جديدة وتحت قسم **الهويات** قم بتحديد الهوية المذكورة أعلاه.

ةمجرتلا هذه لوح

ةيل المادة الله من الناساب دنت ساب دنت مادينين تان تون تان ال ملابات أولان أعيمته من معت $\cup$  معدد عامل من من ميدين في عمرية أن على ميدين في المعامل م امك ققيقا الأفال المعان المعالم في الأقال في الأفاق التي توكير المعامل المعامل Cisco يلخت .فرتحم مجرتم اهمدقي يتلا ةيفارتحالا ةمجرتلا عم لاحلا وه ىل| اًمئاد عوجرلاب يصوُتو تامجرتلl مذه ققد نع امتيلوئسم Systems ارامستناء انالانهاني إنهاني للسابلة طربة متوقيا.